## Como utilizar o Google Meet para agendar um evento

15/05/2024 10:47:14

## **Imprimir artigo da FAQ**

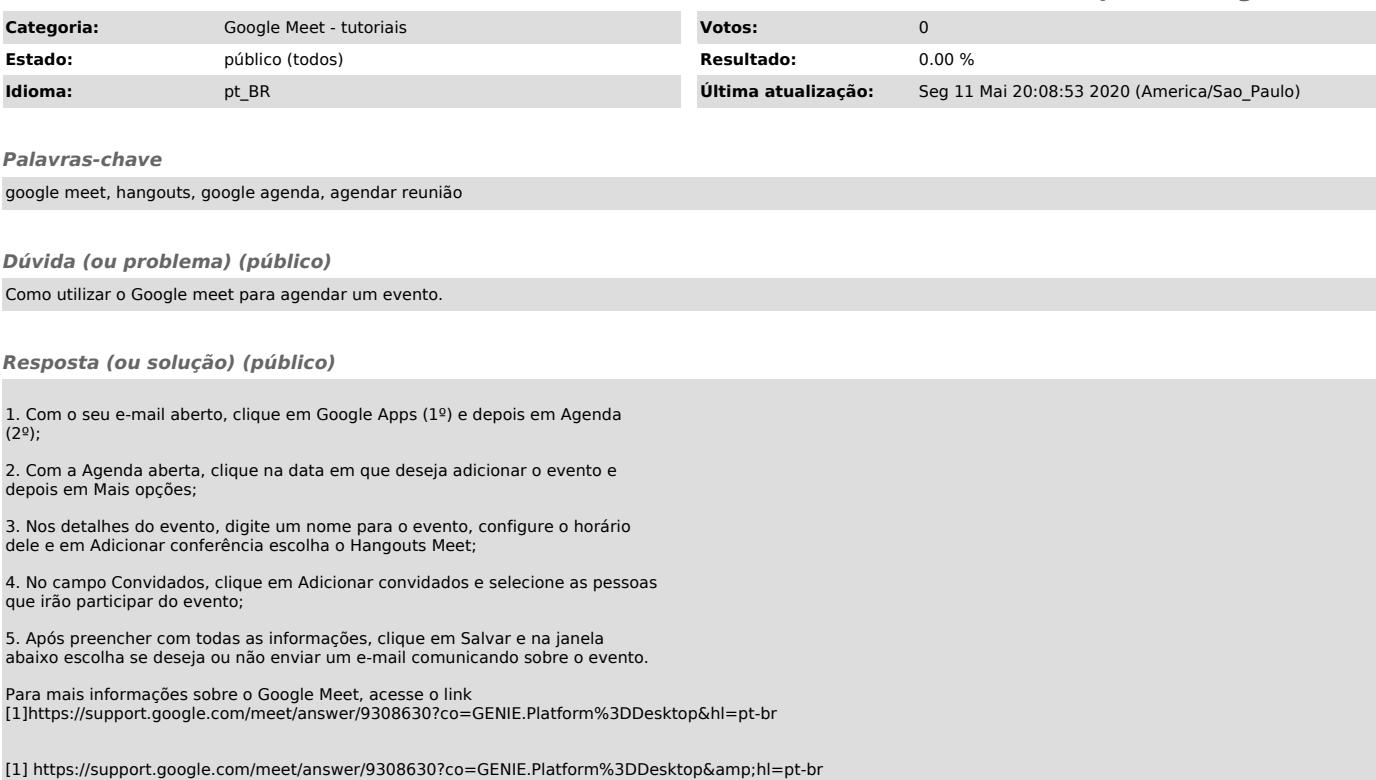